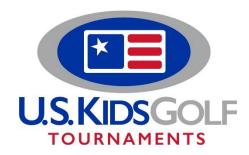

## Dear Parent/Child Contestants,

Adding a parent/qualifying adult to your child's registration is as easy as registering a single player. Everything is done within your USKG Club account. After logging in, please follow these steps:

- 1. Select Team Registrations.
- 2. If you have not yet added the parent as a player, select "add yourself as a Player" directly below the Parent/Child header.
- 3. After adding the parent's information click 'Save Player', and go back to "Team Registrations". Next select "invitation link for (player's name)" under the event.
- 4. Copy and paste this link into a new tab on your browser.
- 5. From there, you will select accept invitation, choose your handicap category and follow the steps to complete the registration.

| Parent-Child  To register a parent for a tournament, make sure to add yourself as a Player to your account. |                                                                                                    |                                |                      |
|----------------------------------------------------------------------------------------------------|----------------------------------------------------------------------------------------------------|--------------------------------|----------------------|
|                                                                                                    |                                                                                                    |                                |                      |
| Jul 24, 2016                                                                                                | Aloha Summer LT Parent/Child<br>8902 Kalanianaole Hwy, Honolulu, HI, US<br>Registration Closed                                               | 18-hole: \$95<br>Team Size: 2  |                      |
| Jul 29, 2016                                                                                                | Denver Summer LT Parent/Child<br>1700 S Old Tom Morris Rd, Aurora, CO, US<br>Late Fee \$15 Jul 25 - Jul 26. All registrations close Jul 26.  | 18-hole: \$115<br>Team Size: 2 | Accepting Waitlist   |
| Aug 1, 2016                                                                                                 | World Championship Parent/Child 2016  1 Carolina Vista Dr., Pinehurst, NC, US  All registrations close Jul 28 Invitation link for LUNION (2) | 18-hole: \$195<br>Team Size: 2 | Withdraw Team 1 open |
|                                                                                                    | Landard Office Comment Danish (Obite)                                                                                                    |                                |                      |

Please remember that adult partners must be 18 years of age or older. If you have any questions, please call our tournaments team at 770.441.3077 ext.6504.

Thank you,

**USKG** Tournament Players Association